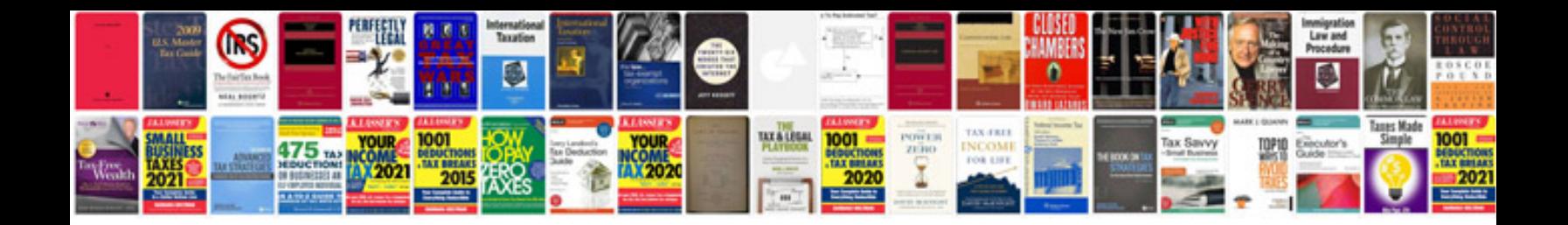

**Sony icf2010 service manual**

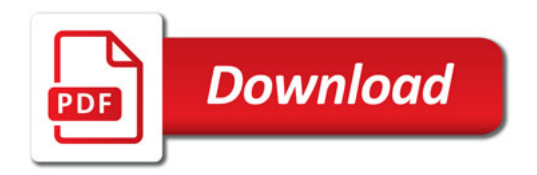

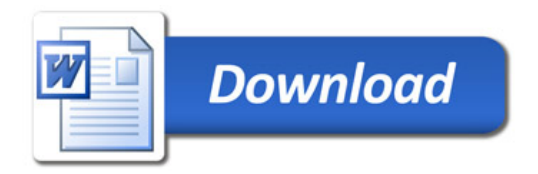